## 1 - Définition :

Les correcteurs dynamiques correspondent à des valeurs positives ou négatives attribuées à certains outils par l'opérateur (page correcteur dynamique de la MOCN).

Ces valeurs sont appelées : Corrections dynamiques.

## 2 - Rôle des correcteurs dynamiques:

Ces valeurs positives ou négatives décalent l'outil par rapport à la trajectoire programmée, sans modifier la valeur des jauges outils mesurées au banc de préréglage, et introduites en page jauges outils de la MOCN. Les correcteurs dynamiques s'ajoutent aux jauges outils et les modifient virtuellement afin que le calculateur de la MOCN puisse redéfinir les nouvelles trajectoires.

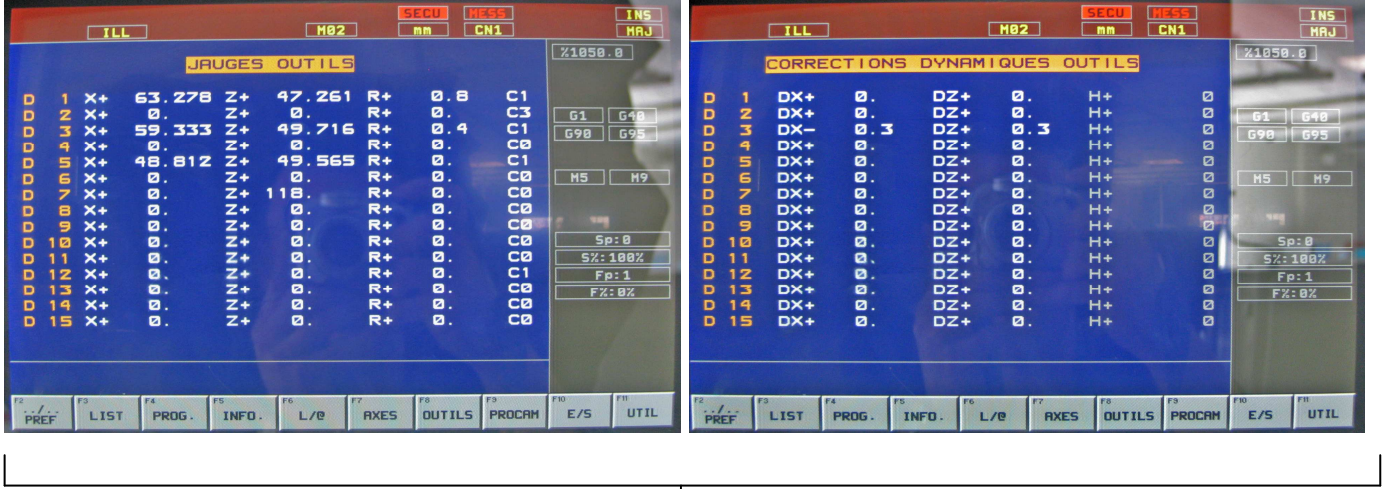

Nouvelle valeur pour le calculateur = Jauge outil + correcteurs dynamiques.

#### Exemple :

Jauge outil de l'outil n°3 : X 59.333 Z 49.716.

Correction dynamique outil n°3 : X-0.3 Z0.3.

Nouvelle valeur en X pour le calculateur : 59.333 + (-0.3) = 59.033.

Nouvelle valeur en Z pour le calculateur : 49.716 + (+0.3) = 50.016.

#### Remarque :

L'utilisation de ces correcteurs dynamiques permet également de laisser des surépaisseurs sur le profil fini de la pièce, suivant un ou plusieurs axes, pour le réglage final, ou de corriger les cotes obtenues après usinage.

Après l'introduction manuelle des jauges outils dans la MOCN (page jauges outils), les corrections dynamiques seront mises automatiquement à zéro.

### 3 - Principe d'utilisation sur l'axe X :

Les corrections dynamiques sont réalisées suivant les axes X et/ou Z.

- La correction en X+ décale l'outil dans le sens positif (augmente le Ø).
- La correction en X- décale l'outil dans le sens négatif (diminue le Ø).

a) Application : usinage d'un profil extérieur avec un correcteur dynamique en X.

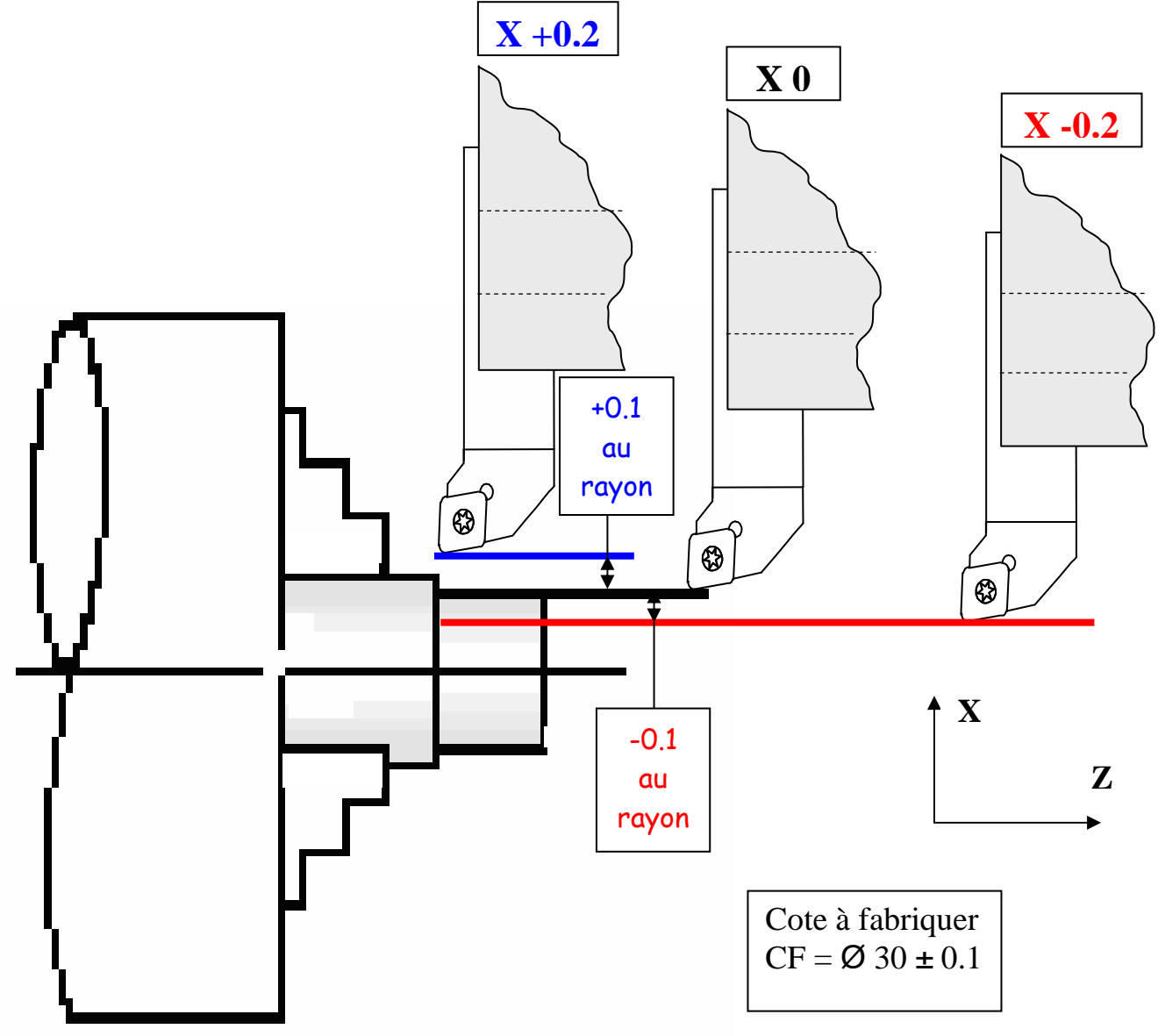

#### Exemple :

Avec une correction dynamique de X+0.2, on réalise un diamètre de 30,2mm. Avec une correction dynamique de X0, on réalise un diamètre de 30,0mm.

Avec une correction dynamique de X-0.2, on réalise un diamètre de 29,8mm.

#### Formule :

Cote fabriquée = Ø programmé + le correcteur dynamique positif ou négatif.

b) Application : usinage d'un profil intérieur avec un correcteur dynamique en X.

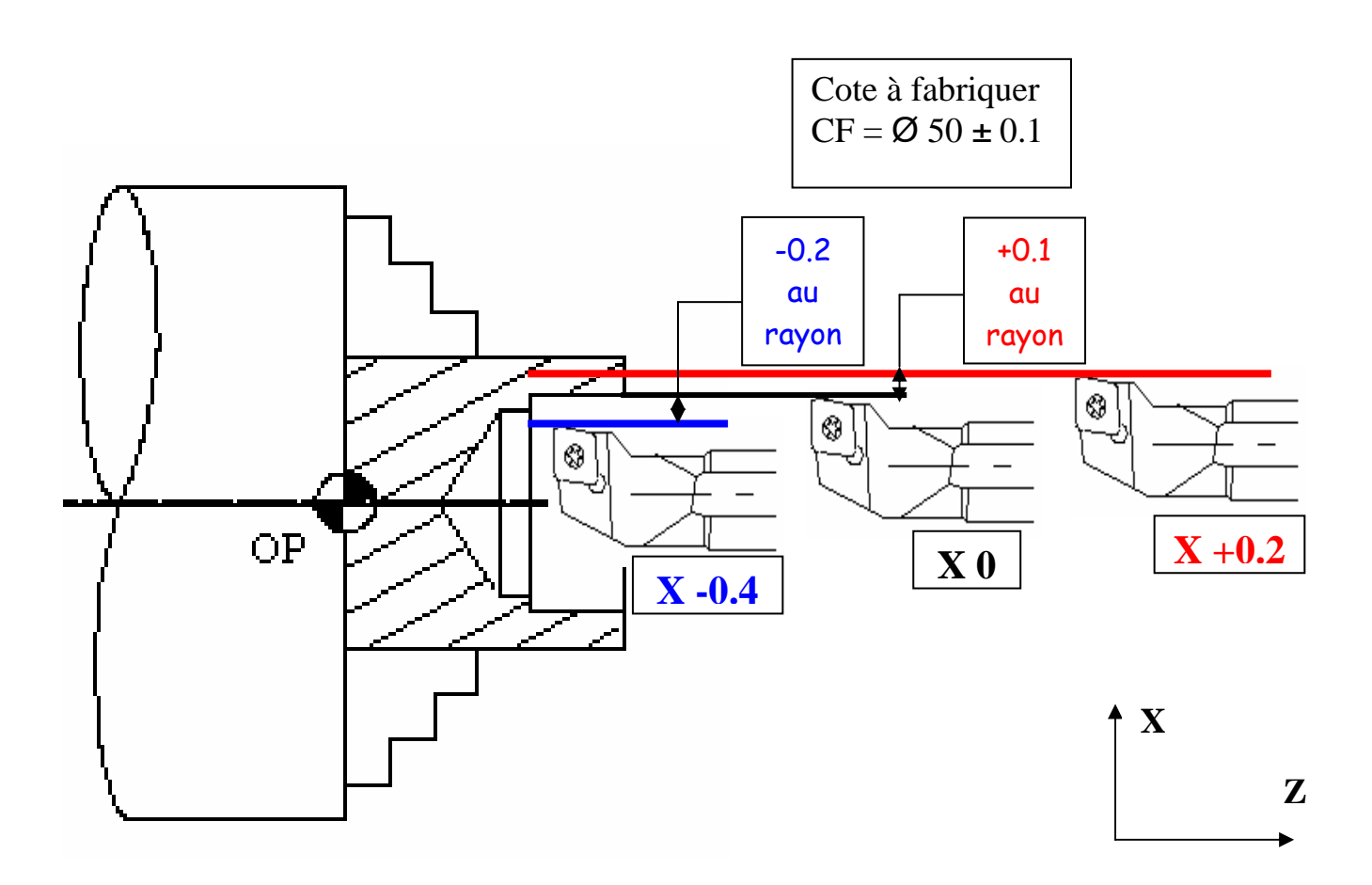

#### Exemple :

Avec une correction dynamique de X+0.2, on réalise un diamètre de 50,2mm. Avec une correction dynamique de X0, on réalise un diamètre de 50,0mm.

#### Attention :

Pour les 2 cas, en extérieur ou en intérieur, si une correction dynamique est :

- Positive, elle augmente la cote fabriquée.
- Négative, elle diminue la cote fabriquée.

# 4 - Principe d'utilisation sur axe Z :

Les corrections dynamiques sont réalisées suivant les axes X et/ou Z.

- La correction en Z+ décale l'outil dans le sens positif.
- La correction en Z- décale l'outil dans le sens négatif.

a) Application : usinage d'un profil extérieur avec un correcteur dynamique en Z

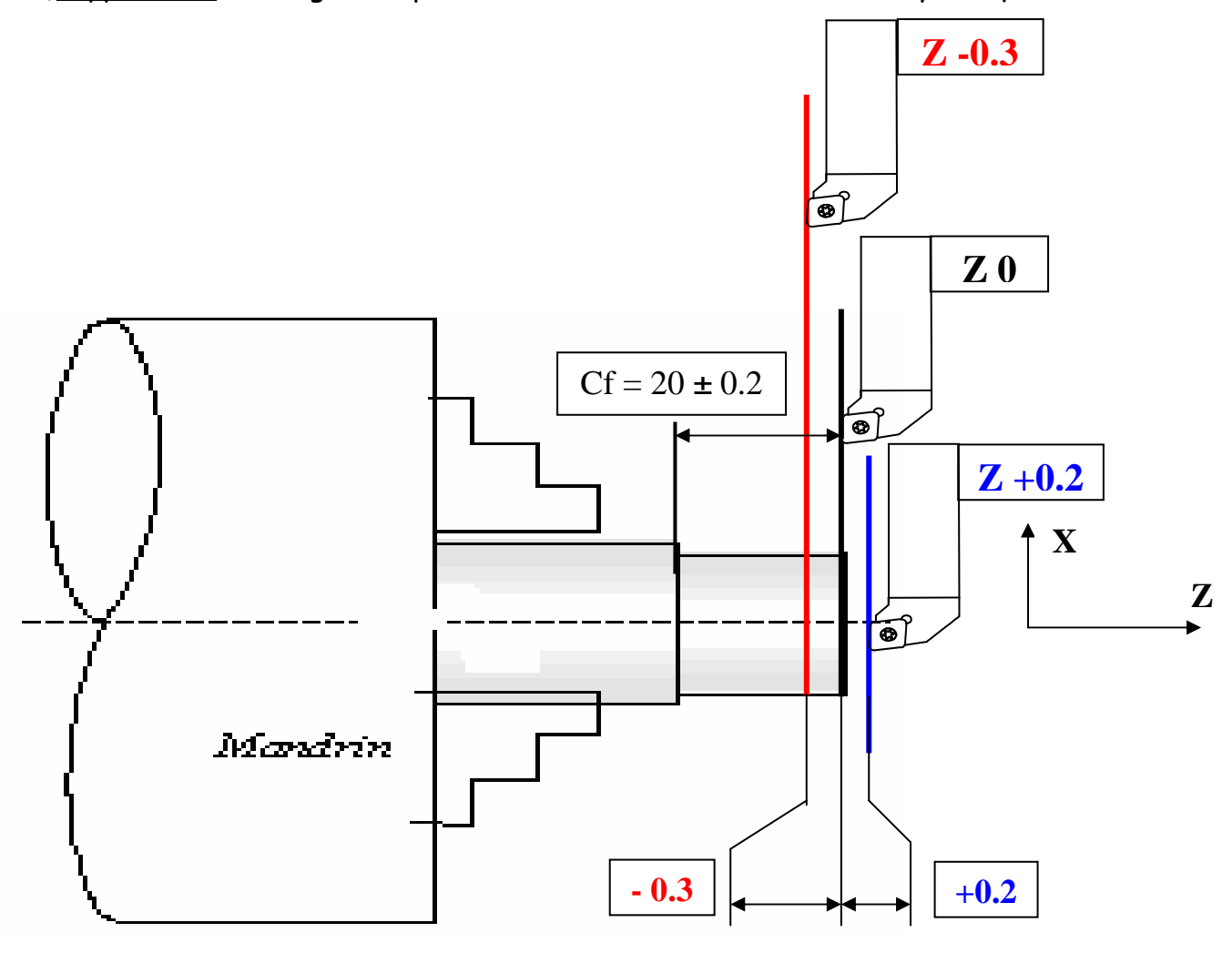

#### Exemple : On usine simplement la face avant de la pièce

Avec une correction dynamique de Z+0.2, on réalise une longueur de 20,2mm. Avec une correction dynamique de Z0, on réalise une longueur de 20,0mm. Avec une correction dynamique de Z-0.3, on réalise une longueur de 19,7mm.

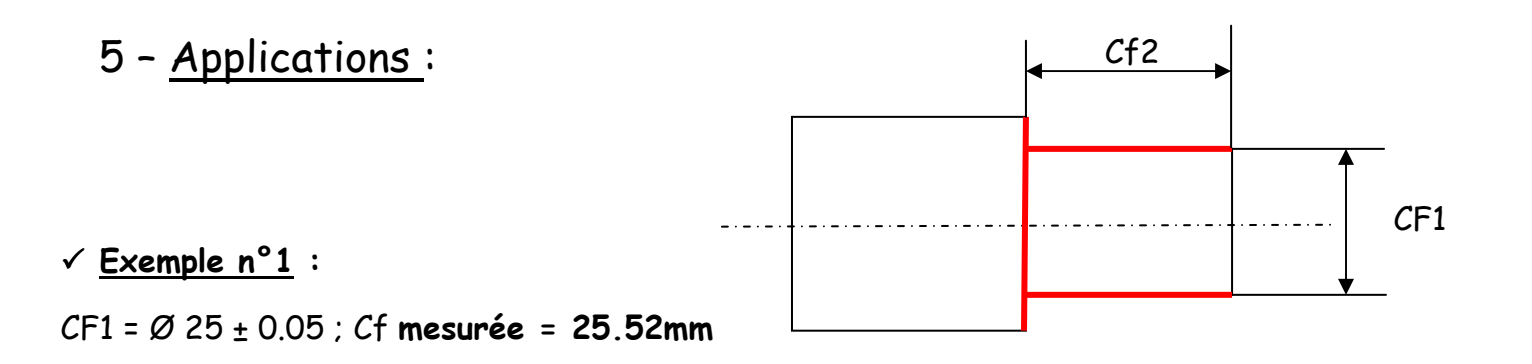

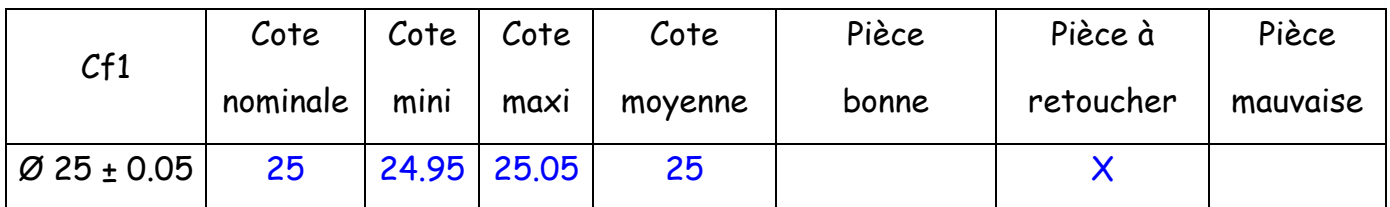

• Calculer la différence entre la cote moyenne (CF1) et la cote mesurée :

 $25 - 25.52 = -0.52$   $\longrightarrow$  Valeur à introduire dans la MOCN

#### $\checkmark$  Exemple n°2 :

 $Cf1 = 25 \pm 0.05$ ; Cf mesurée = 24.78mm

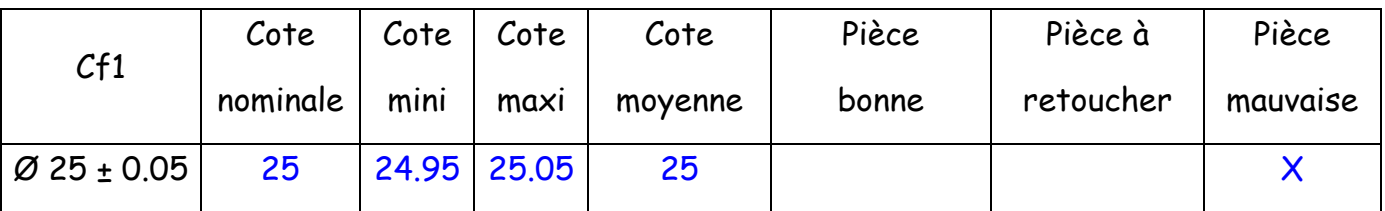

• Calculer la différence entre la cote moyenne (CF1) et la cote mesurée :

 $25 - 24.78 = +0.22$   $\longrightarrow$  Valeur à introduire dans la MOCN

### Exemple n°3 :

 $Cf2 = 32^{+0.1}$  ; Cf mesurée = 32.35mm

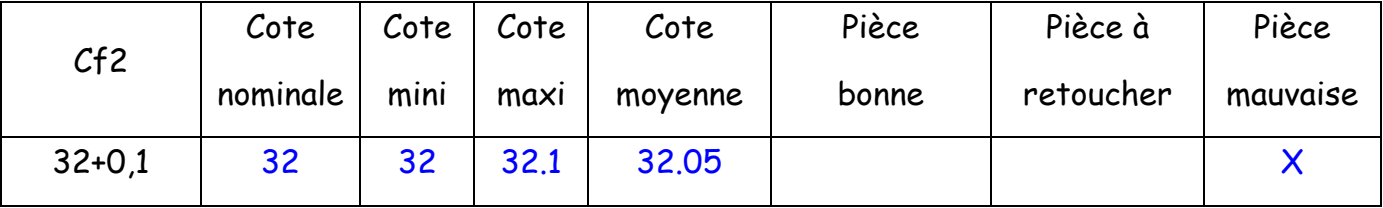

• Calculer la différence entre la cote mesurée et la cote moyenne (CF2) :

 $32.35 - 32.05 = +0.3$   $\longrightarrow$  Valeur à introduire dans la MOCN

### $\checkmark$  Exemple n°4 :

 $Cf2 = 32^{+0.1}$ ; Cf mesurée = 31.9mm

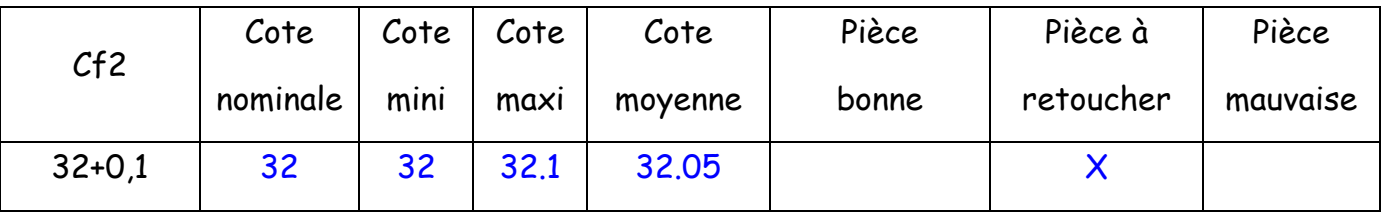

• Calculer la différence entre la cote mesurée et la cote moyenne (CF2) :

 $31.9 - 32.05 = -0.15$   $\longrightarrow$  Valeur à introduire dans la MOCN

# 6 - Méthode de calcul :

Correction dynamique =  $\cot$ e moyenne -  $\cot$ e mesurée (sur l'axe X) Correction dynamique = cote mesurée – cote moyenne (sur l'axe Z)

# 7 - Procédure pour affiner une correction dynamique:

- 1 Repérer la cote à fabriquer et calculer la cote moyenne à obtenir.
- 2 Usiner la pièce avec un correcteur dynamique de 0.4mm.
- 3 Contrôler la pièce.
- 4 Calculer la correction dynamique pour obtenir la cote demandée.
- 5 Introduire cette valeur dans la MOCN.

Nota : Si le correcteur dynamique à introduire est supérieur à 1mm, il faut le décomposer en une somme et l'introduire en plusieurs fois.

Exemple : correction de  $1.2$ mm =  $0.7 + 0.5$  (mm).